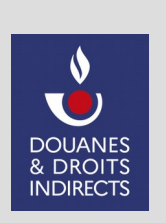

**Convention d'adhésion et d'habilitation**

**au service en ligne CIEL** 

**(Accises et taxes nationales sur les alcools)**

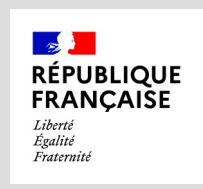

**La douane au service des professionnels : https://www.douane.gouv.fr**

# *ATTENTION APPELÉE :*

*À compter du 1er janvier 2024, la compétence de recouvrement des accises et taxes nationales sur les alcools est transférée de la Direction générale des douanes et droits indirects (DGDDI) à la Direction générale des finances publiques (DGFiP). Les sommes à payer issues d'activités réalisées à compter de cette date sont donc à télérégler auprès de l'administration des finances publiques, par prélèvement SEPA interentreprises (B2B).*

*À la suite de chaque télédéclaration, vous êtes ainsi invité à sélectionner dans le service en ligne CIEL le ou les IBAN des comptes bancaires que vous souhaitez utiliser pour télérégler les sommes dues. Pour ce faire, vous devez au préalable :*

*- vous assurer que vous avez déjà enregistré ces comptes bancaires auprès de la DGFiP ;*

*- ou effectuer les démarches utiles depuis votre espace professionnel : [https://cfspro.impots.gouv.fr](https://cfspro.impots.gouv.fr/) .*

**Vous devez impérativement transmettre à à votre établissement bancaire un exemplaire signé du mandat nouvellement créé pour le télérèglement des accises et taxes nationales sur les alcools, pour prise en charge (processus nécessitant quelques jours). A défaut vos paiements feront l'objet d'un rejet bancaire.**

*Convention à adresser au bureau de douane du bénéficiaire. Pour plus de précisions, une notice explicative est disponible en annexe.*

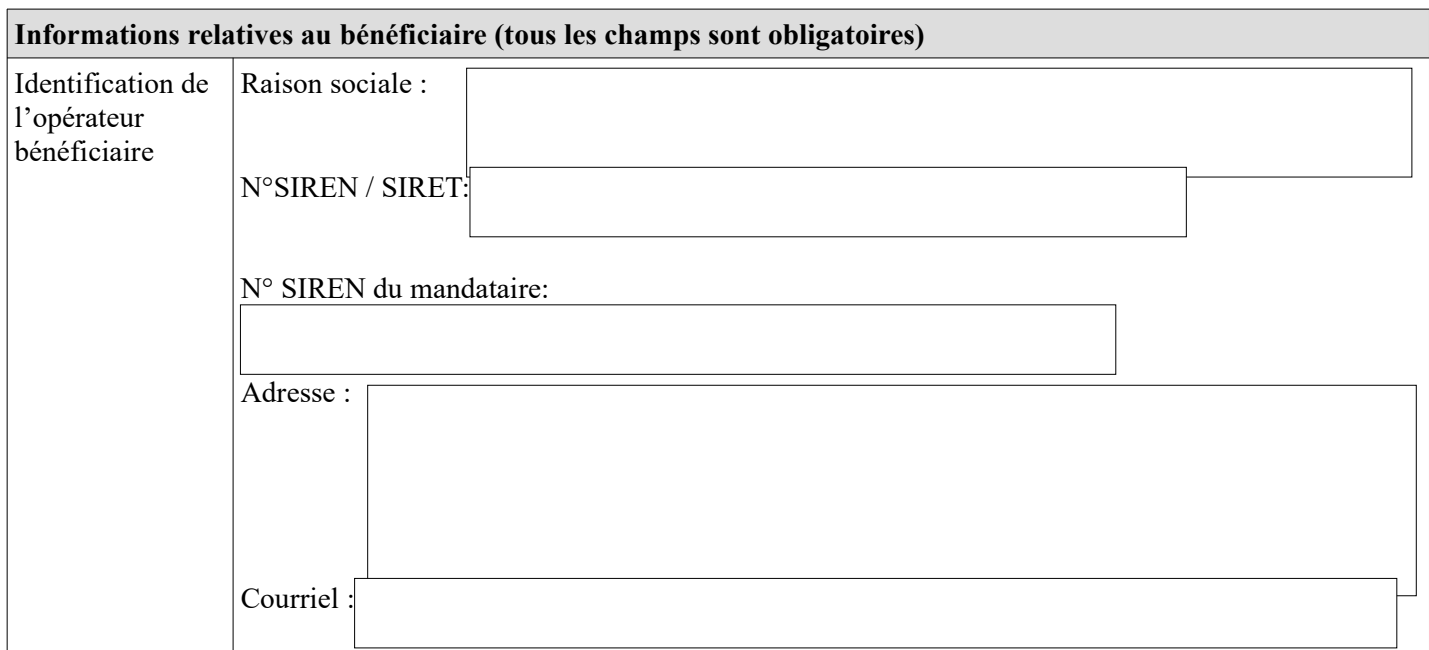

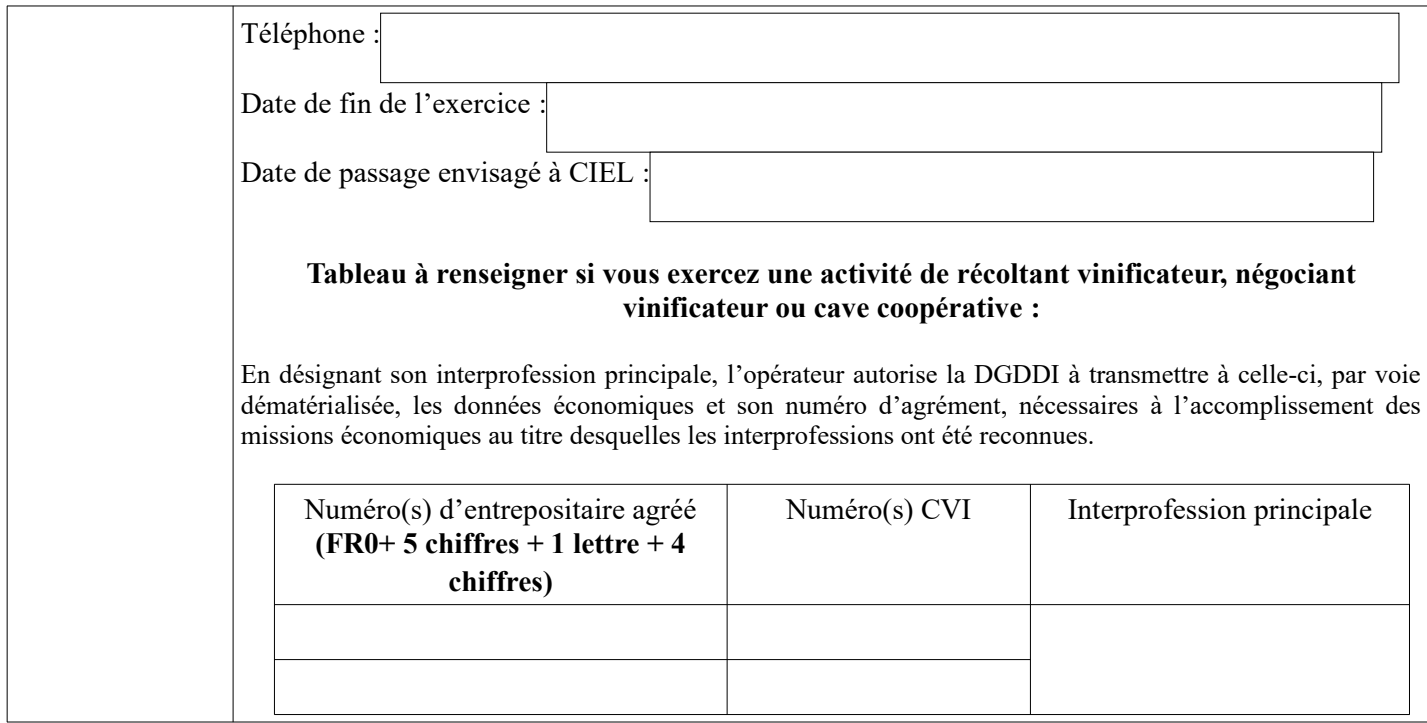

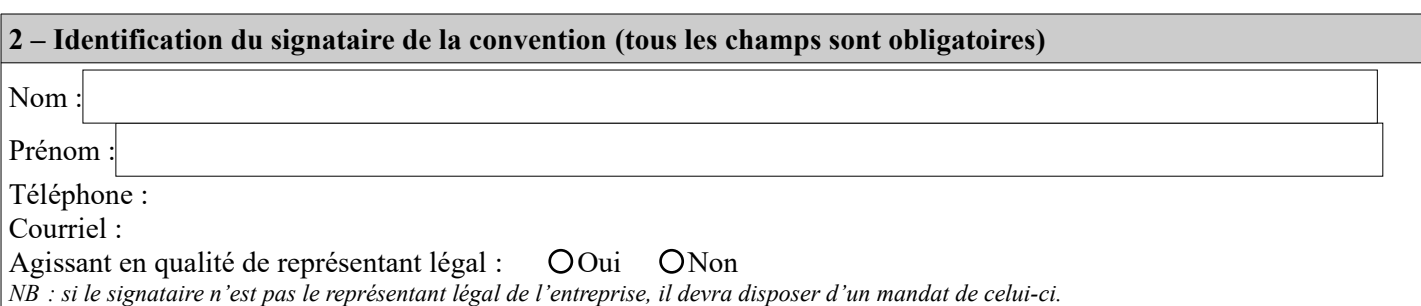

## **3 – En cas de mandat**

Si vous avez reçu un mandat pour déclarer et régler les accises et taxes nationales sur les alcools pour le compte d'une société française, veuillez cocher la case « mandataire télédéclaration et télérèglement » .

Mandataire télédéclaration et télérèglement

*NB : si nécessaire, joindre un contrat de représentation à la présente demande NB<sup>2</sup> : veillez à certifier les comptes de vos collaborateurs, en contactant votre bureau de douane pour mettre en place un système de correspondant Douane au sein de votre entreprise.*

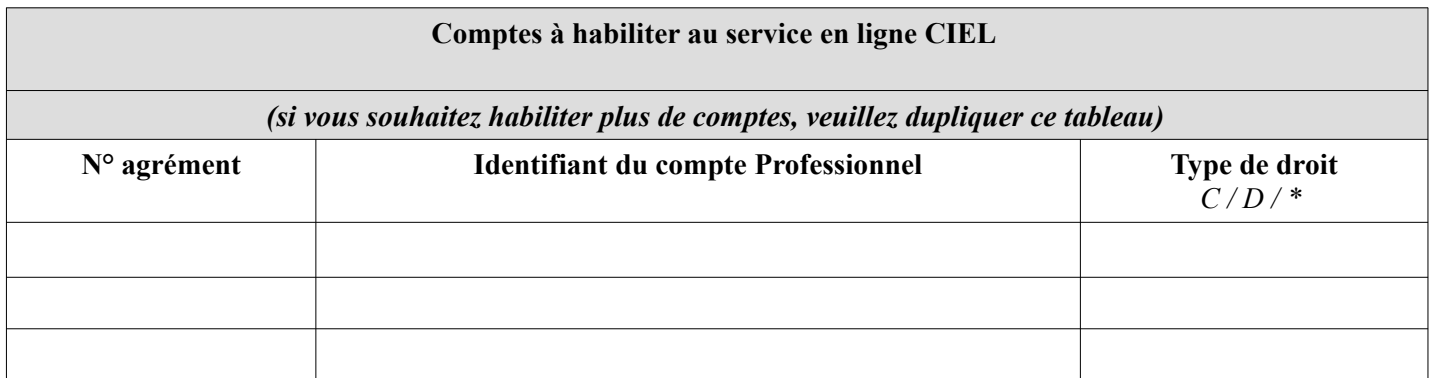

*\* CIEL : droits « consulter » (C) ou « déclarer » (D)* 

## **Conditions d'utilisation du service en ligne CIEL**

#### **Article 1 : Définitions**

Dans la présente convention, on entend par :

- *Douane.gouv.fr :* portail internet de la direction générale des douanes et droits indirects, accessible à l'adresse https://www.douane.gouv.f ;
- *CIEL :* application informatique permettant le dépôt par voie dématérialisée des déclarations relatives aux accises et taxes nationales sur les alcools et le télérèglement des accises dues, accessible sur le portail douane.gouv.fr ;
- *Opérateur bénéficiaire :* personne physique ou morale autorisée à bénéficier des dispositions de la présente convention, dont les déclarations peuvent être modifiées ou consultées en ligne et dont les accises et taxes nationales sur les alcools sont télérèglables, par les utilisateurs, désignés par elle, et préalablement habilités ;
- *Utilisateur* : personne physique, inscrite sur le portail douane.gouv.fr, disposant à ce titre d'un espace personnel et pouvant être habilitée à consulter et préparer la télédéclaration, à valider la saisie en ligne d'une déclaration, et à télérégler les accises et taxes nationales sur les alcools ;
- *Espace personnel :* zone accessible à l'utilisateur du portail douane.gouv après authentification, et donnant accès aux services en ligne pour lesquels il bénéficie d'une habilitation ;
- *Interprofession principale* : l'opérateur vitivinicole (récoltant vinificateur, négociant vinificateur ou cave coopérative) désigne une organisation interprofessionnelle de référence dont la plateforme sera connectée avec CIEL pour effectuer ses obligations déclaratives.

#### **Article 2 : Description des services**

Le service en ligne CIEL permet aux opérateurs dûment habilités de créer, modifier, consulter et/ou valider en ligne une déclaration relative aux accises et taxes nationales sur les alcools.

#### **Article 3 : Conditions préalables à la fourniture du service**

#### *3.1 Conditions propres à l'opérateur bénéficiaire*

Tout opérateur ayant obtenu un agrément d'entrepositaire agréé, déposant des déclarations et potentiellement redevable de sommes à recouvrer au titre des accises et taxes nationales sur les alcools téléréglables, peut solliciter le bénéfice de la présente convention. Cette convention doit être signée par le représentant légal de l'opérateur bénéficiaire ou par une personne dûment mandatée, et déposée ou adressée, en deux exemplaires originaux, au service des douanes de rattachement de l'opérateur, accompagnée du contrat ou titre de représentation si nécessaire.

#### *3.2. Inscription des utilisateurs sur le portail douane.gouv*

Seuls les titulaires d'un compte dans l'espace professionnel peuvent bénéficier d'un accès au service en ligne CIEL. La personne souhaitant disposer d'un compte professionnel doit s'inscrire sur le portail en renseignant son identifiant, son mot de passe et son adresse de messagerie électronique. Une fois son compte créé, elle dispose d'un espace personnel dans le portail.

#### *3.3 Habilitation des utilisateurs*

L'opérateur bénéficiaire désigne les utilisateurs devant recevoir une habilitation, au moyen de la présente convention. Les habilitations peuvent par la suite être modifiées ou retirées sur demande écrite adressée au service des douanes de rattachement de l'opérateur. À compter de la réception des documents, le service des douanes compétent procède aux opérations d'habilitation ou aux modifications ou retraits sollicités.

#### **Article 4 : Utilisation du service**

Les utilisateurs disposant d'un compte professionnel et ayant reçu le(s) droit(s) nécessaire(s) pour utiliser le service en ligne CIELaccèdent aux services depuis leur espace personnel, après authentification.

#### **Article 5 : Conservation des données**

Les déclarations et télérèglements (comptes bancaires à débiter sélectionnés et montants associés) sont consultables en ligne pendant 3 ans plus l'année en cours, à compter de leur validation et télétransmission, par les personnes habilitées.

#### **Article 6 : Obligations des parties**

L'opérateur bénéficiaire s'engage à prendre toutes les mesures nécessaires pour assurer la protection des mots de passe d'accès au service. Chaque utilisateur s'engage à ne pas divulguer les données obtenues du fait de l'exécution de la présente convention à d'autres personnes que l'opérateur bénéficiaire à l'origine de son habilitation.

L'opérateur s'engage à déposer ses déclarations par voie électronique sur l'ensemble de sa campagne.

La DGDDI ne pourra être tenue pour responsable de l'utilisation faite par le bénéficiaire et par les titulaires de comptes

4/5

professionnels de leurs identifiants et mots de passe, ainsi que des données consultées en ligne. La DGDDI ne peut être tenue pour responsable en cas d'interruption du service due à la force majeure.

## **Article 7 : Conditions financières**

L'utilisation du service en ligne CIEL est gratuite (sauf coût d'accès à Internet indépendant du service fourni par la DGDDI).

## **Article 8 : Données à caractère personnel**

Les services de la direction générale des douanes et droits indirects chargés de la gestion de ce service en ligne sont les seuls destinataires de ces données. Le traitement des données nécessaires au fonctionnement du service en ligne est effectué dans le respect des droits et obligations prévus par la réglementation relative à la protection des données personnelles. Les dispositions des articles 39 et 40 de la loi n° 78-17 du 6 janvier 1978 modifiée relative à l'informatique, aux fichiers et aux libertés, ainsi que les dispositions des articles 15 et 16 du Règlement (UE) 2016/619 du Parlement européen et du Conseil du 27 avril 2016, dit « Règlement général sur la protection des données relatif à la protection des personnes physiques à l'égard du traitement des données à caractère personnel et à la libre circulation de ces données, et abrogeant la directive 95/46/CE » (RGPD) s'appliquent. Elles garantissent, pour les données vous concernant, un droit d'accès et un droit de rectification qui s'exercent auprès du bureau FID3 « Contributions indirectes » de la Direction générale des douanes et droits indirects, sis 11 rue des deux communes 93 558 Montreuil CEDEX.

## **Article 9 : Conditions de modification de la convention**

Toute demande de modification des informations renseignées dans la présente convention doit être adressée au service des douanes de rattachement de l'opérateur, compétent pour la gestion de l'adhésion.

#### **Article 10 : Suspension et retrait de la convention**

Une décision de suspension ou de retrait de l'agrément de l'opérateur entraîne la suspension ou le retrait de la convention. La décision de suspension ou de retrait du bénéfice de la convention est notifiée au bénéficiaire par lettre recommandée avec accusé de réception.

#### **Article 11 : Exécution de la convention**

La présente convention deviendra exécutoire après avoir été revêtue de la signature des parties.

En signant la convention, le bénéficiaire reconnaît avoir lu et accepté les conditions d'utilisation du service en ligne CIEL .

Fait à le

L'autorité administrative,  $\qquad \qquad$  Le bénéficiaire\*,

\* : faire précéder la signature de la mention « *Lu et approuvé* » .

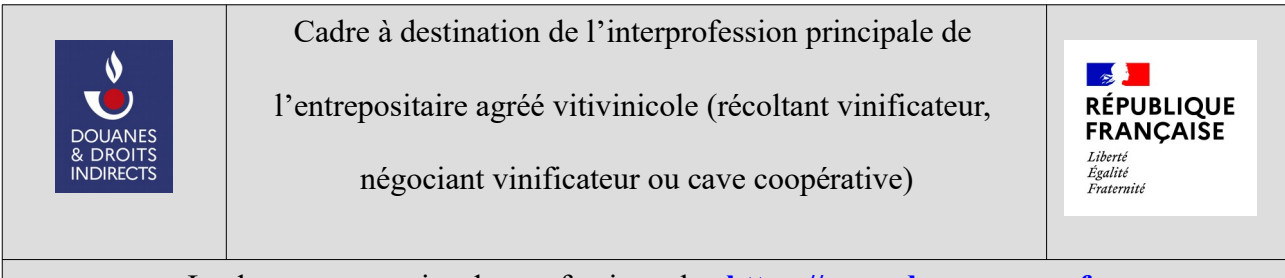

La douane au service des professionnels : **https://www.douane.gouv.fr**

## **Papillon détachable à destination de l'interprofession désignée. À remplir uniquement pour les opérateurs ressortissants d'une interprofession vitivinicole.**

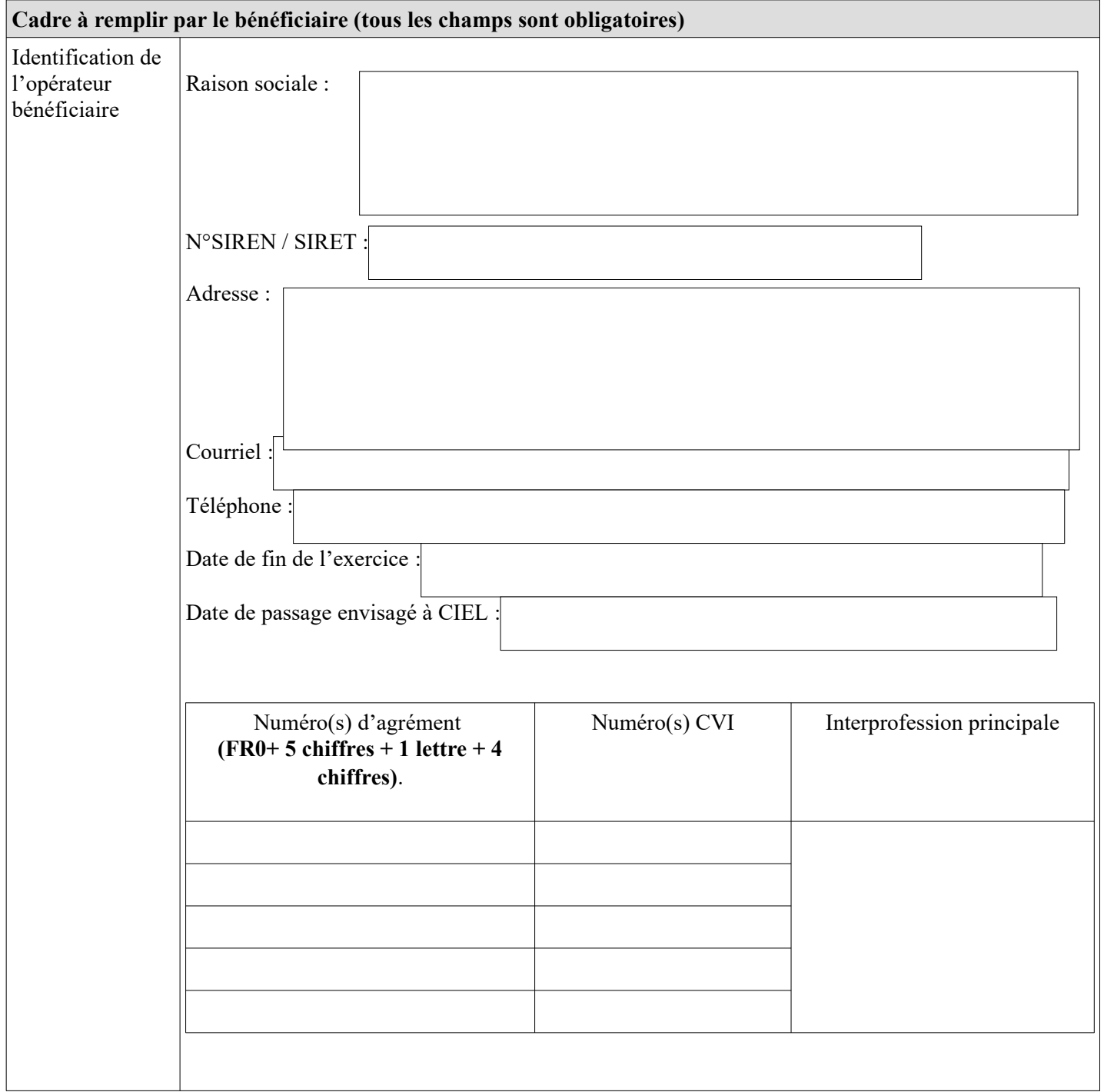